## Scritto da Administrator Lunedì 22 Gennaio 2024 14:19

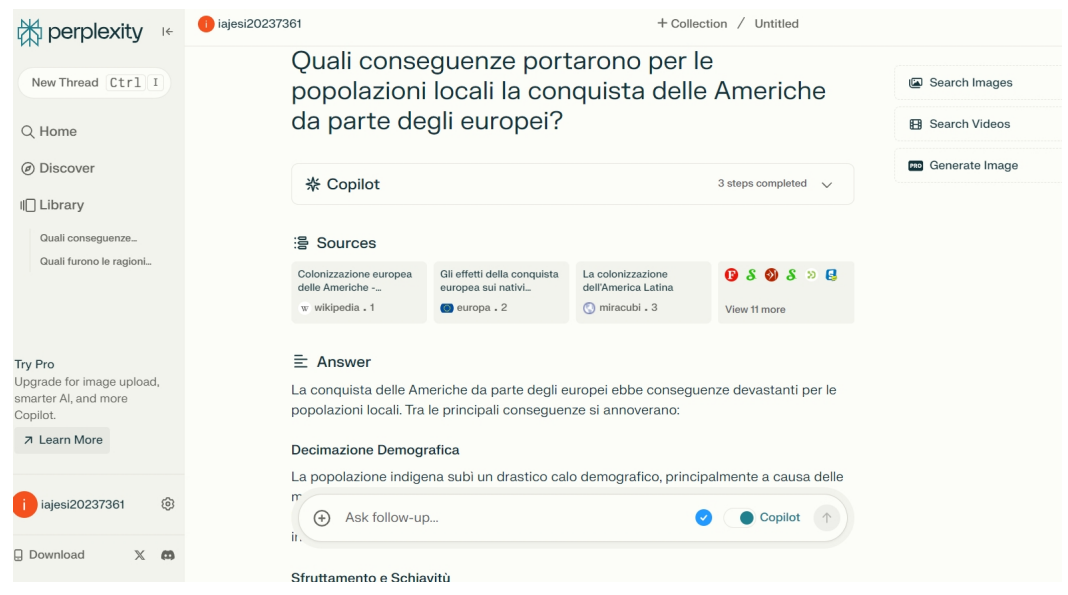

 Avevo dapprima un pò sottovalutato Perplexity AI, una piattaforma che sta davvero rivoluzionando il modo attraverso il quale accediamo alle informazioni.

 Si tratta sostanzialmente di un chatbot e un motore di ricerca tradizionale che utilizza GPT-4 di OpenAI integrandolo in un modello linguistico LLM che ormai conosciamo bene e, attraverso il ricorso ad un linguaggio sempre più naturale e all'apprendimento automatico, riesce a comprendere nel modo attualmente migliore possibile il contesto al cui interno una domanda viene posta.

 E' quindi un motore di ricerca con un'interfaccia tipico da chatbot che permette di approfondire una ricerca attraverso diverse query conseguenziali. I suoi modelli linguistici ricorrono al web per attualizzare al massimo ogni risposta. Per ricercare le fonti migliori in rete, utilizza un modello linguistico di grandi dimensioni al fine di individuare contenuti coerenti con la domanda posta dall'utente, valutando anche l'affidabilità delle fonti interrogate. Questo al fine di ridurre al minimo le cosiddette allucinazioni, le frequenti " cantonate" prese dagli LLM su argomenti per i quali non sono adeguatamente addestrati.

 Quando inseriamo una richiesta, Perplexity AI esegue una ricerca sul web individuando le pagine più coerenti e le affida ai LLM che estrapolano le informazioni più coerenti con la richiesta.

 Molto importante il ricorso alle citazioni, esattamente come avviene per le pubblicazioni accademiche e la possibilità che ci viene concessa di modificare le risposte elaborate, cosi' da permetterci da un lato di eliminare eventuali errori e dall'altro di personalizzare al massimo il contenuto.

Perplexity permette anche di ricercare immagini e video in relazione al prompt inserito.

 Sotto ogni risposta trovate 4 pulsanti, con i quali potete segnalare eventuali inesattezze, visualizzare tutte le fonti utilizzate, copiare il contenuto, modificare e personalizzare la risposta.

 E' anche possibile personalizzare il proprio profilo, inserendo dettagli come età, lavoro, interessi, lingua preferita, in modo da guidare Perplexity a fornire risposte coerenti con quanto avete indicato.

 Perplexity AI può essere usato gratuitamente con poche limitazioni. L'uso di Copilot, ad esempio, è limitato a cinque volte ogni quattro ore. Idem la generazione di immagini AI o il caricamento di foto.

Vai su Perplexity AI